## expediances or a control or a control or a control or a control or a control or a control or a control or a co

https://www.100test.com/kao\_ti2020/143/2021\_2022\_\_E7\_94\_A8\_ E5\_8F\_AF\_E4\_BC\_AO\_E8\_c102\_143012.htm

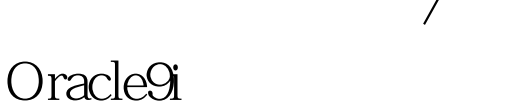

 $\mathcal{R}$ 

 $\theta$ 

/ SQL\*Loader

HP-UX Oracle 10g

Solaris

Windows

包括 Solaris)将最高有效字节存储在低位内存地址中,因此

 $2002$  1  $"$ 

## $\mathrm{SQL}$

0select \* from v\$transportable\_platform order by platform\_id. PLATFORM\_ID PLATFORM\_NAME ENDIAN\_FORMAT

----------- ----------------------------------- -------------- 1

Solaris[tm] OE (32-bit) Big 2 Solaris[tm] OE (64-bit) Big 3 HP-UX (64-bit) Big 4 HP-UX IA (64-bit) Big 5 HP Tru64 UNIX Little 6 AIX-Based Systems (64-bit) Big 7 Microsoft Windows IA (32-bit) Little 8 Microsoft Windows IA (64-bit) Little 9 IBM zSeries Based Linux Big 10 Linux IA (32-bit) Little 11 Linux IA (64-bit) Little 12 Microsoft Windows 64-bit for AMD Little 13 Linux 64-bit for AMD Little 15 HP Open VMS Little 16 Apple Mac OS Big

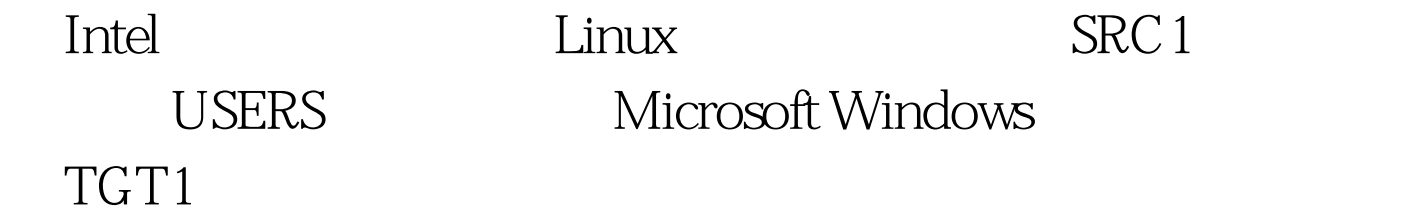

USERS users\_01.dbf

alter tablespace users read

only. exp

tablespaces=users transport\_tablespace=y

file=exp\_ts\_users.dmpexp\_ts\_users.dmp

USERS

 $\exp_{\text{L}}$ ts\_users.dmp users\_01.dbf  $\text{TGT1}$ FTP,那么将需要指定二进制选项。 将表空间插入到数据库

中。在操作系统命令提示符下执行下面的语句: imp

tablespaces=users transport\_tablespace=y file=exp\_ts\_users.dmp datafiles=users\_01.dbf 100Test

www.100test.com